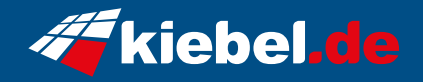

## **Gamer PC Raptor V Ryzen 7**

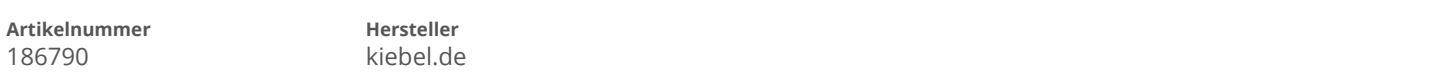

## **Angaben zum Energieverbrauch**

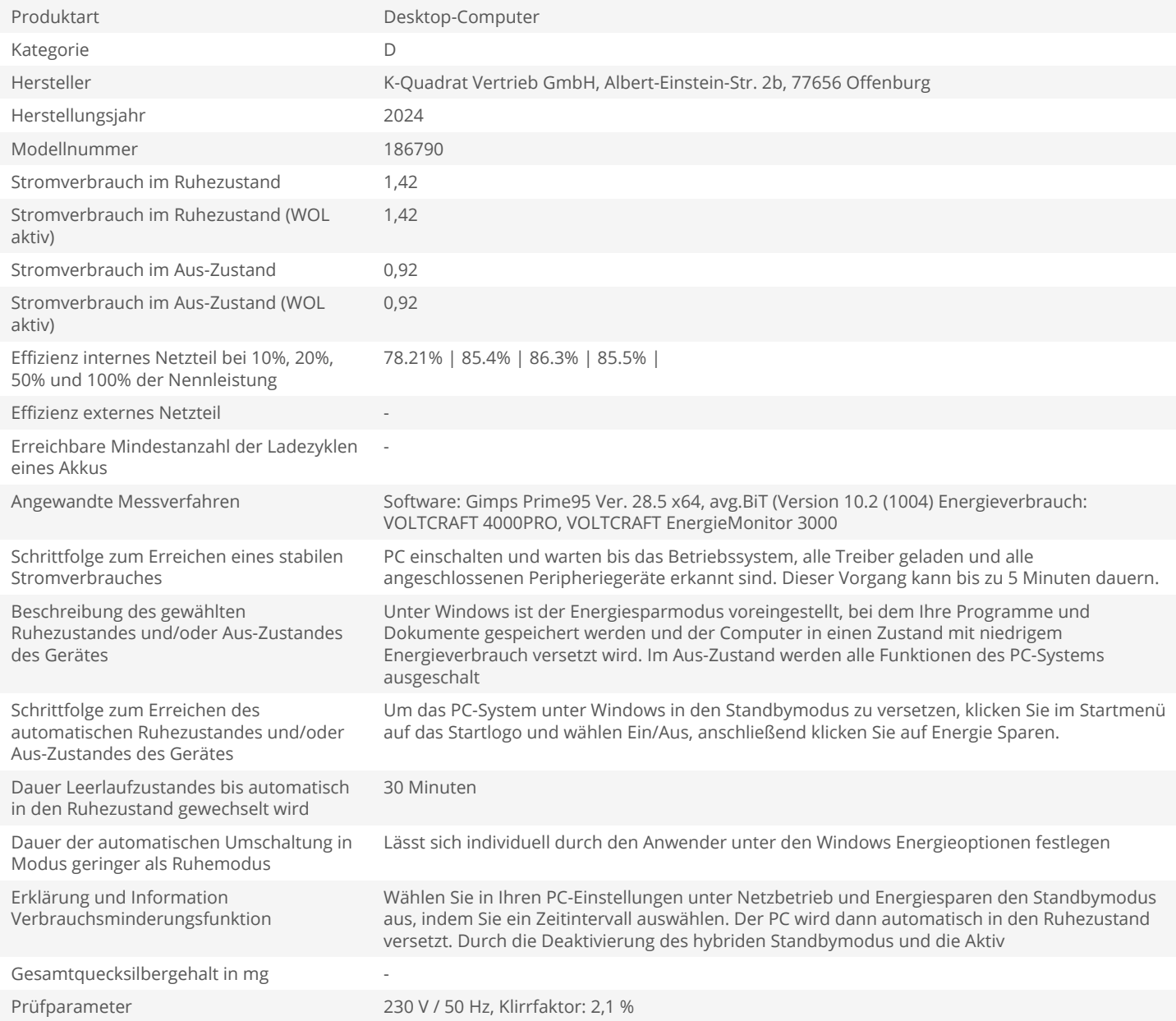